## Gallery Admin Listings tab

## **Overview**

Configuration for gallery administration listings.

## **To Access**

From the [File Gallery Admin](https://doc.tiki.org/File-Gallery) page, click the **Admin Listings** tab.

Related Topics [File Gallery](https://doc.tiki.org/File-Gallery)

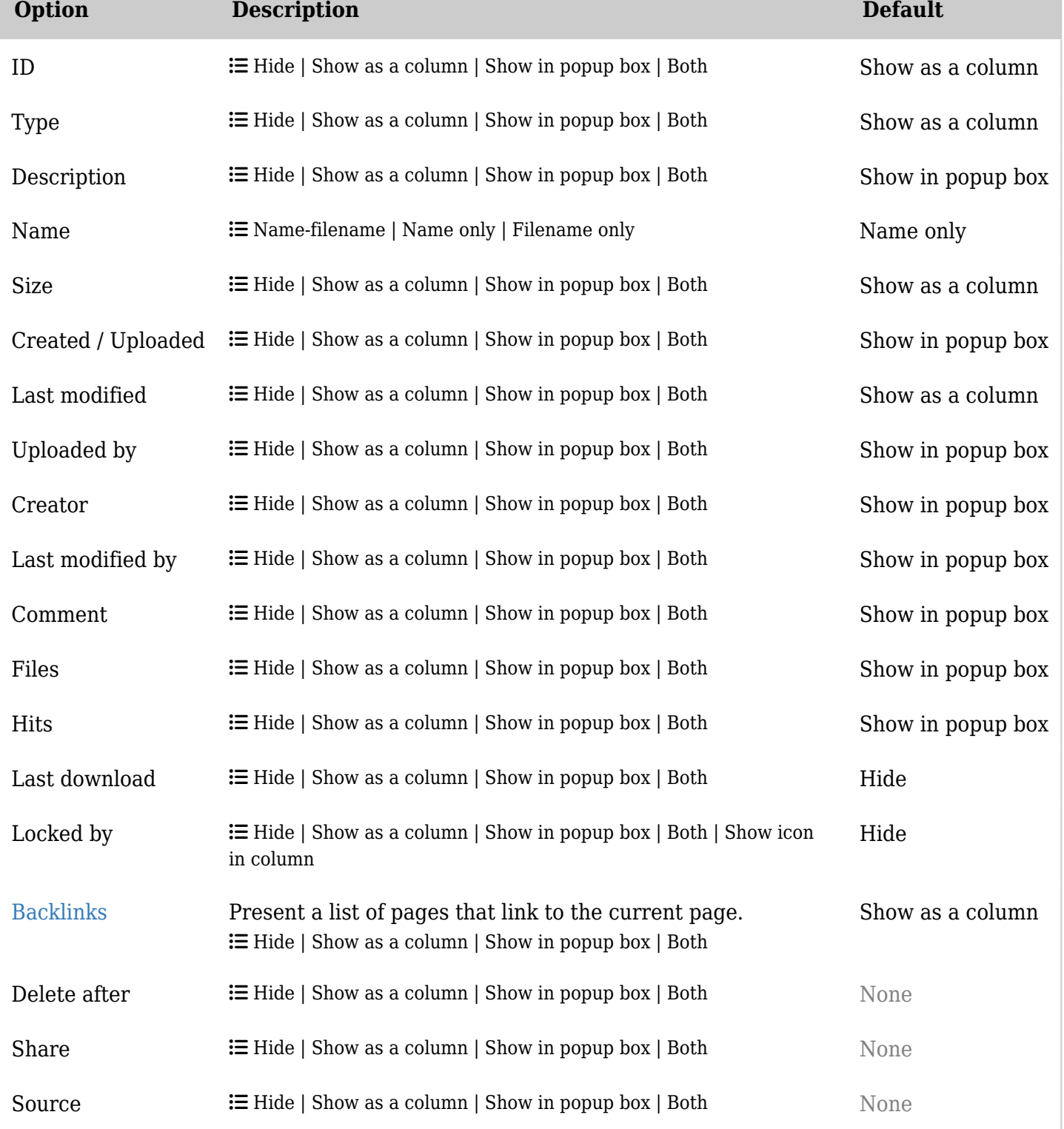

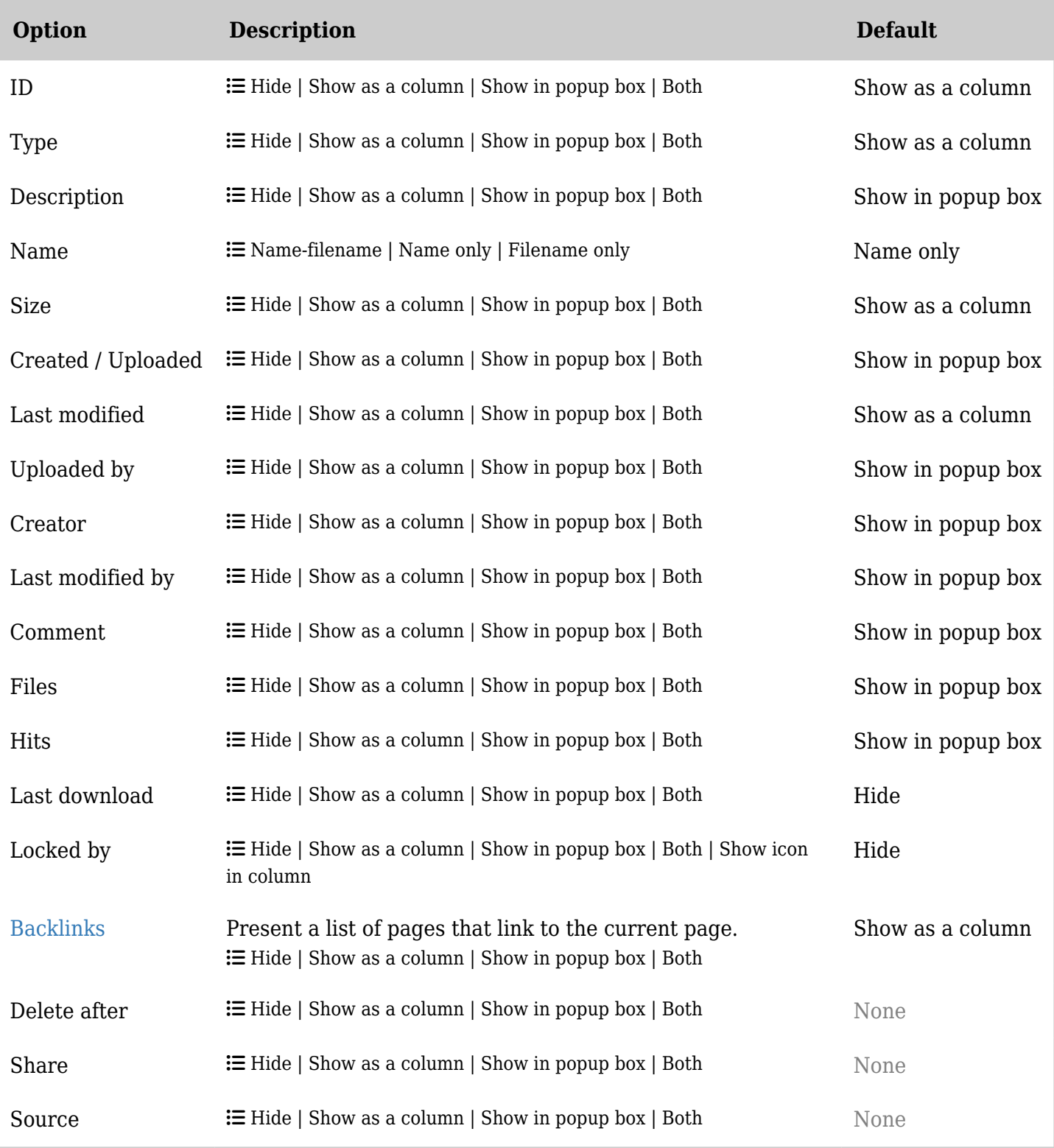

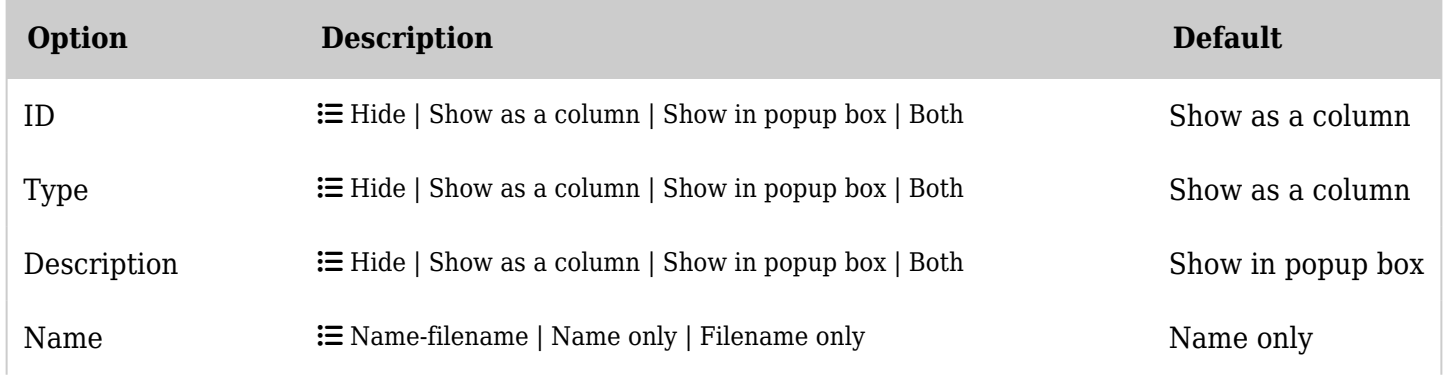

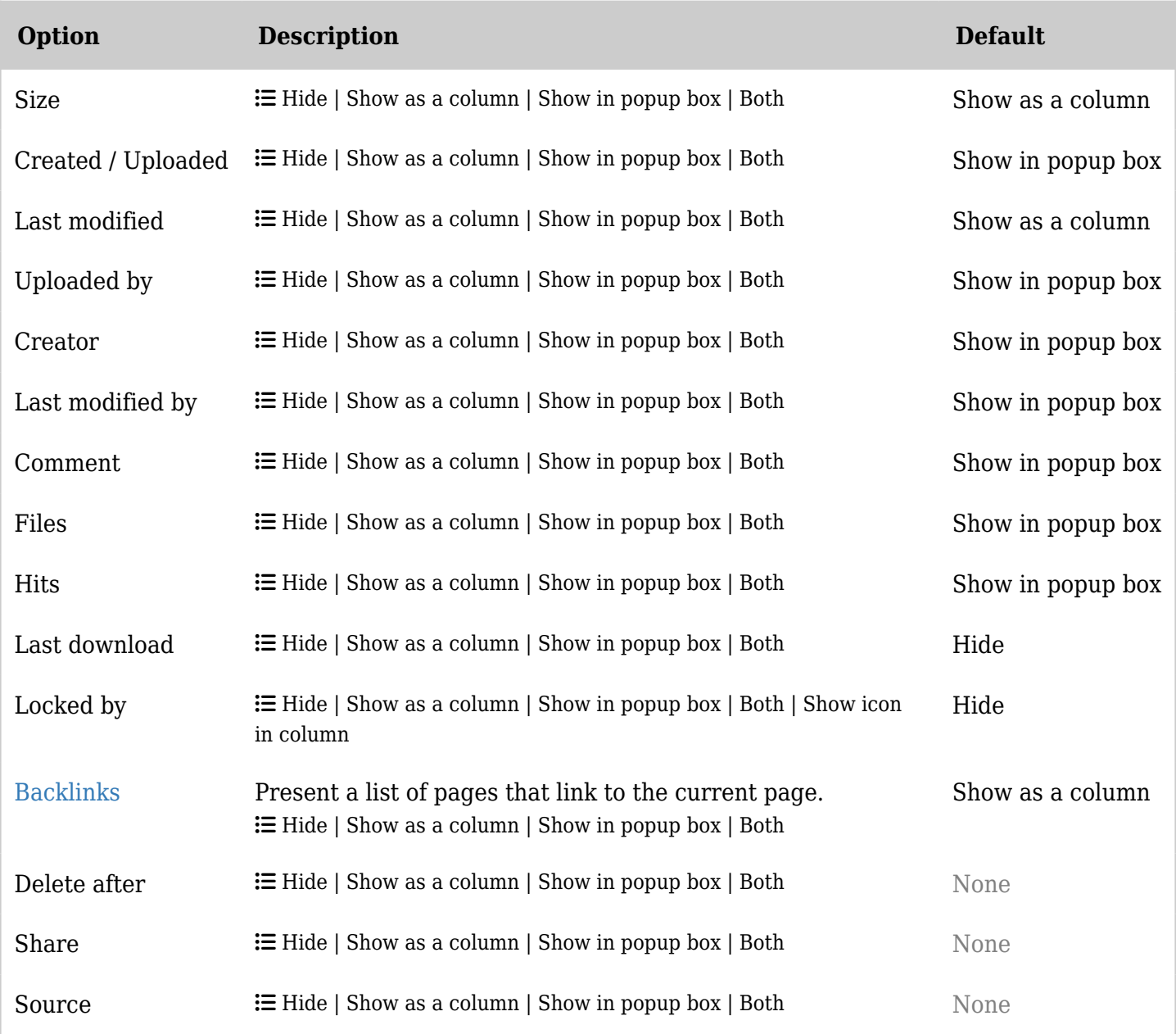

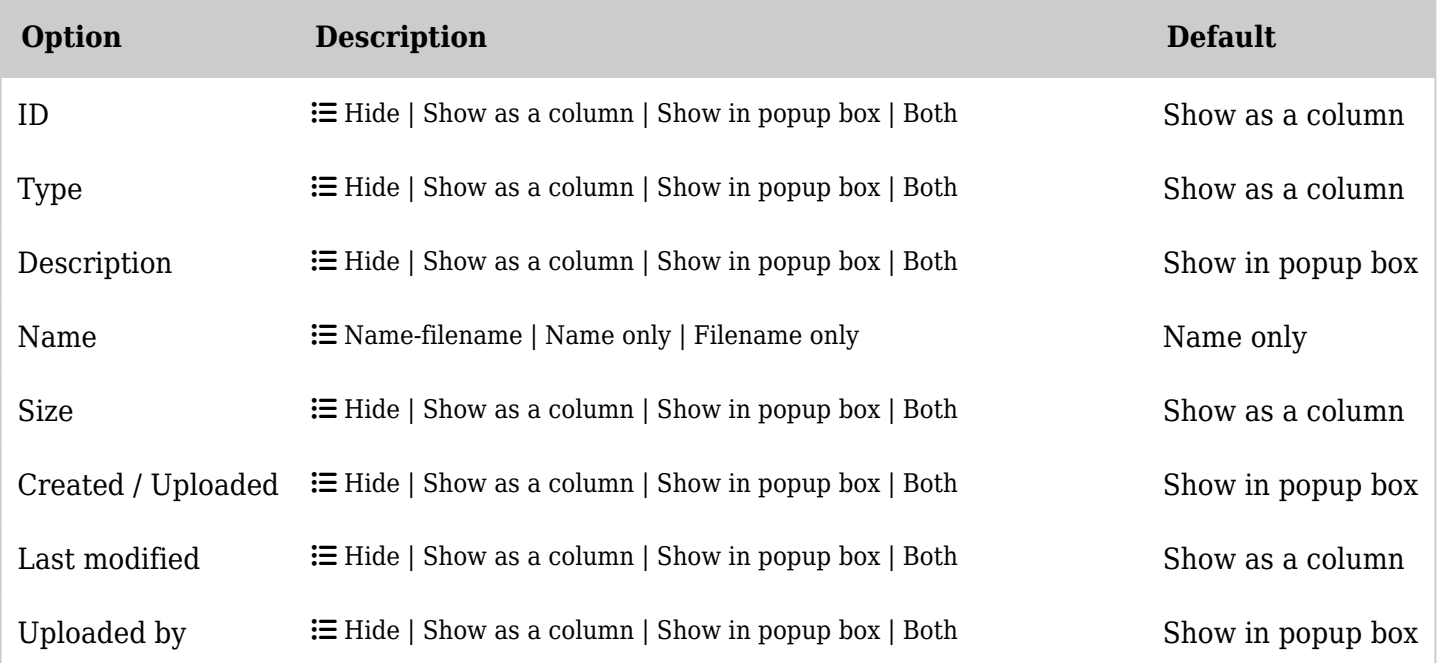

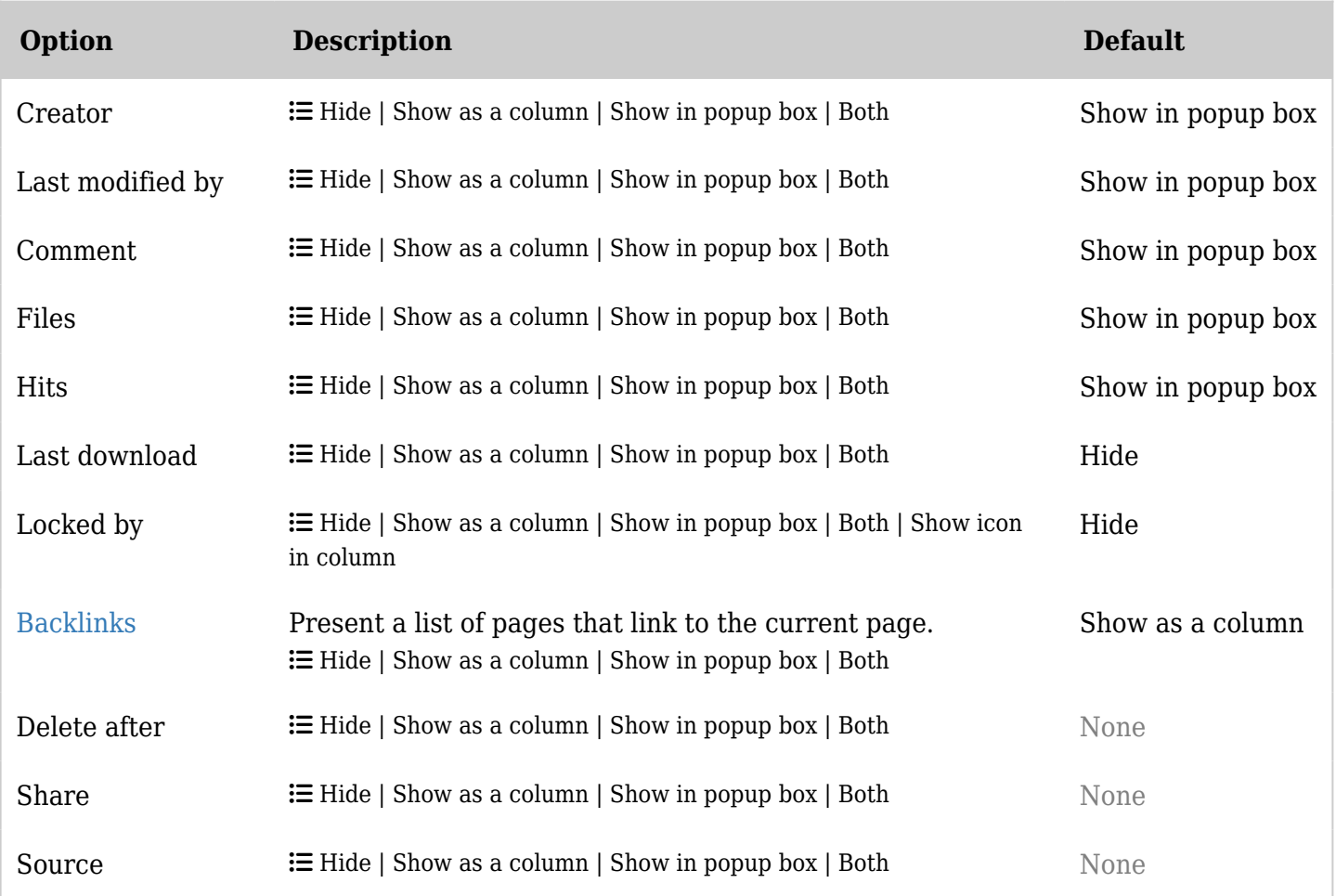